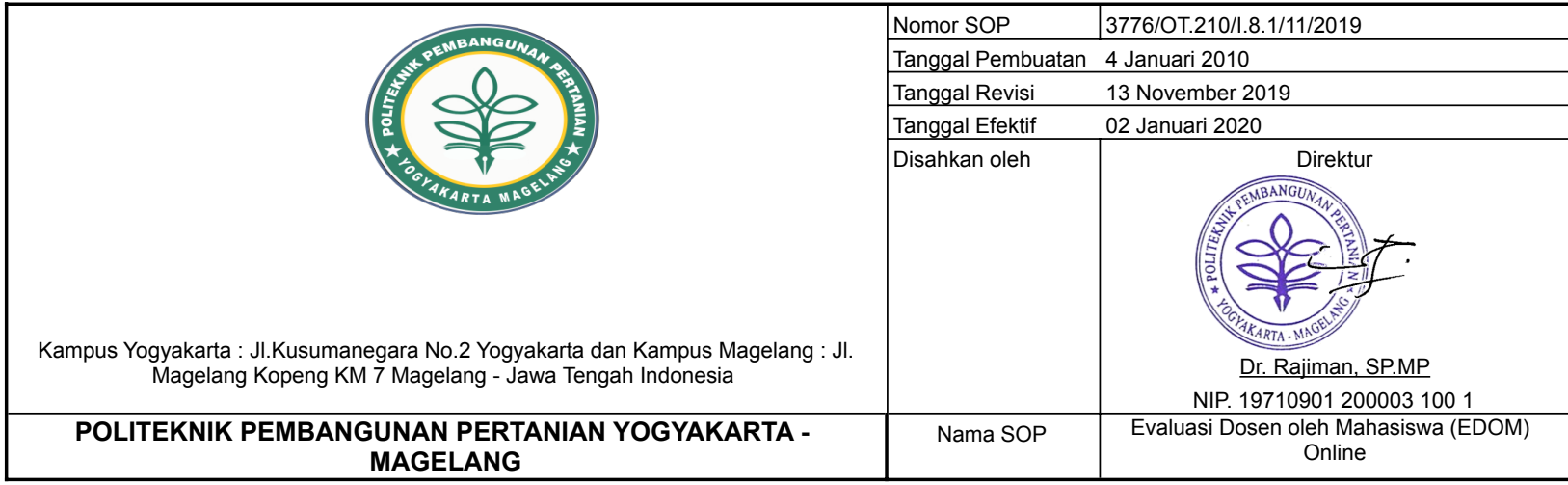

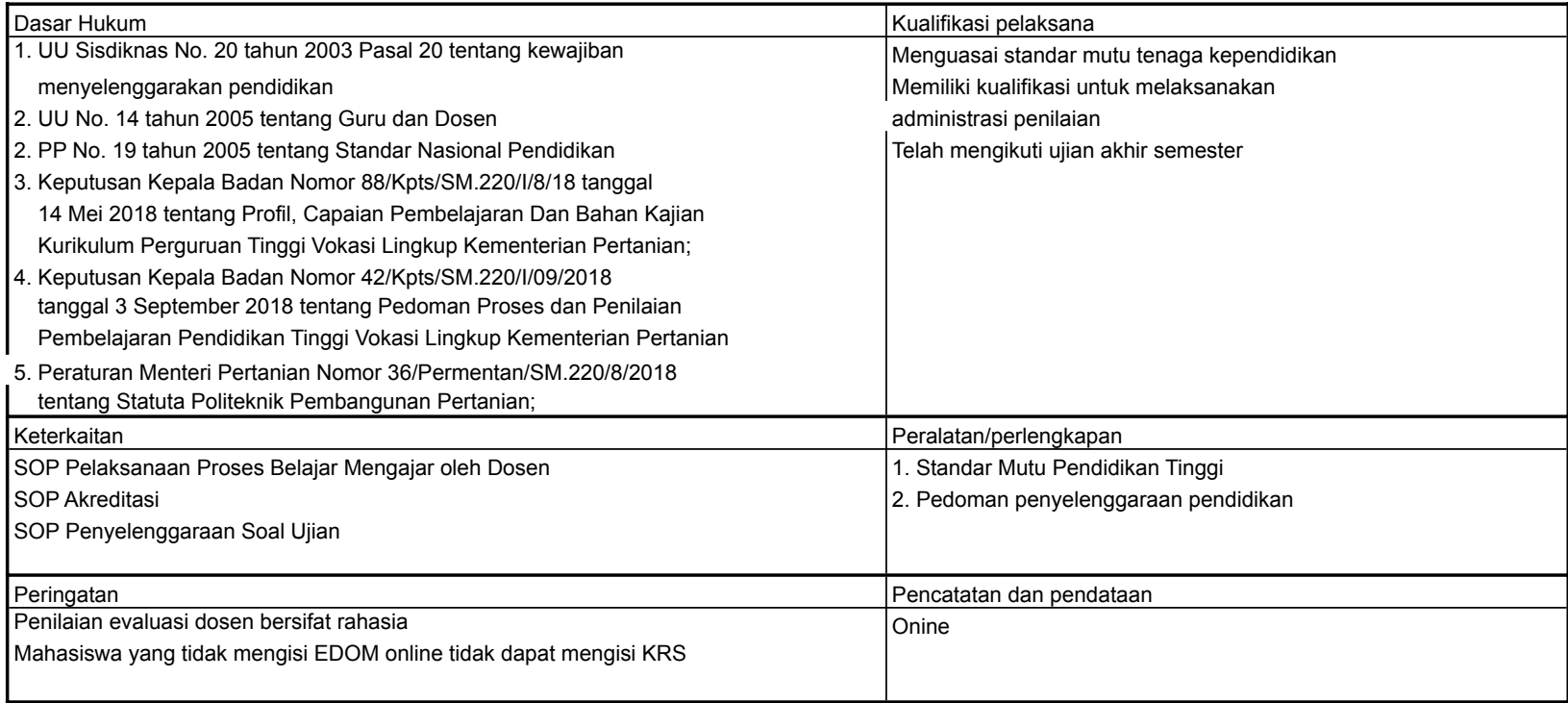

## **Prosedur**

## **Evaluasi Dosen oleh Mahasiswa (EDOM) Online**

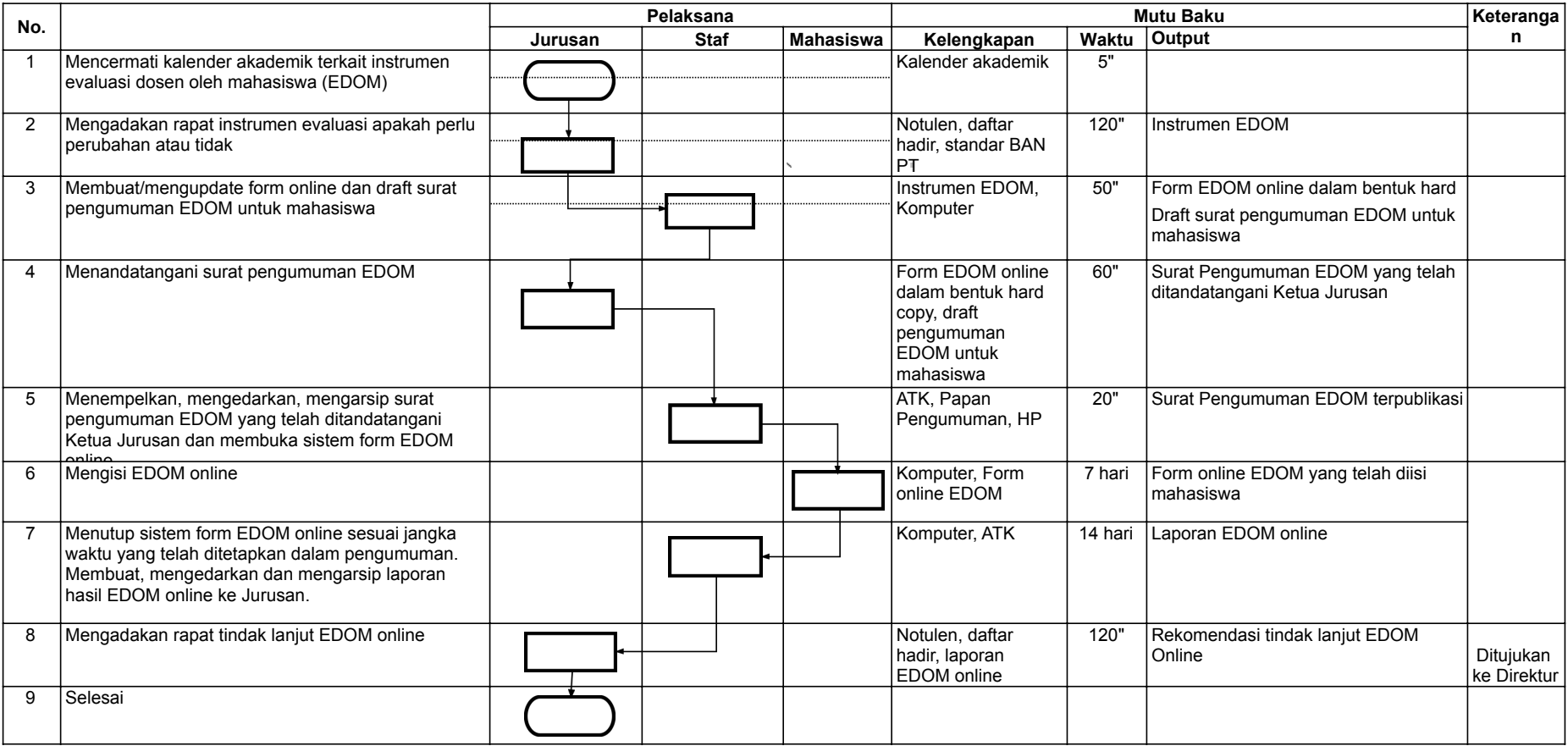